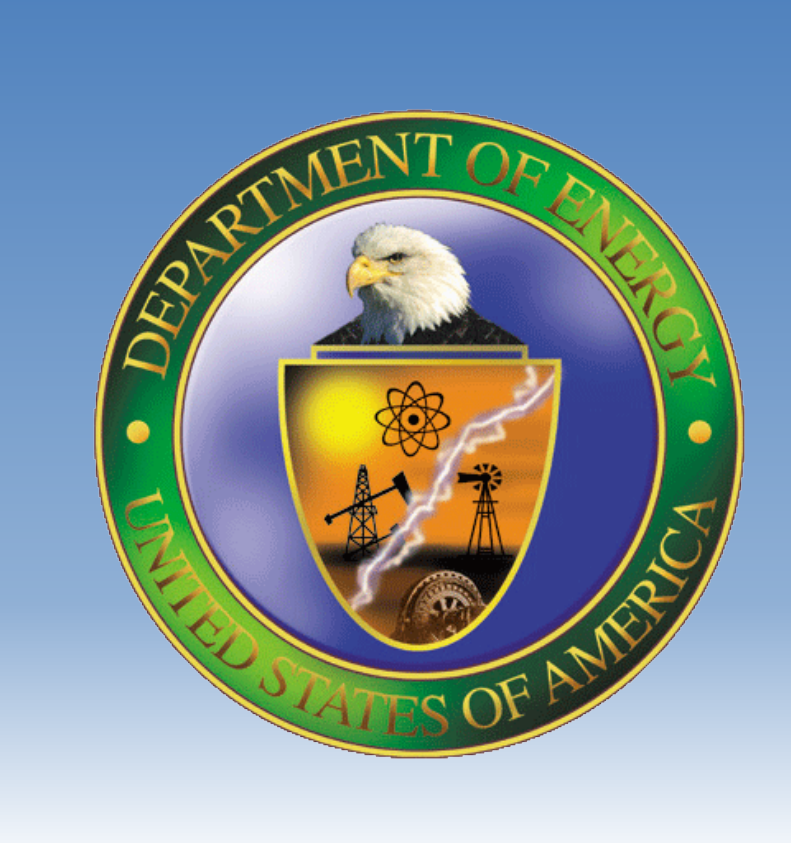

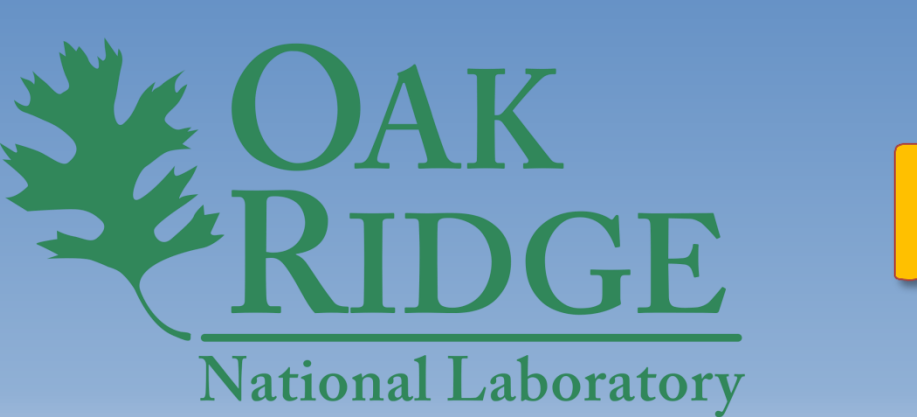

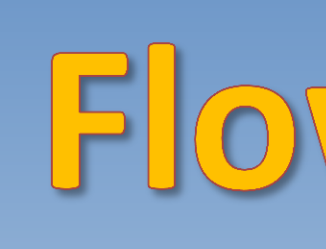

# BACKGROUND

### **Angelique Lawrence and Dr. Georgio Tachiev Applied Research Center, Florida International University**

This research is sponsored by the U.S. Department of Energy Office of Environmental Management under cooperative agreement # DE-EM0000598.

- GIS-based hydrologic models can provide a spatial element that other hydrologic models lack.
- GIS enables hydrologists to pre-process and integrate data derived from multiple sources into a single manageable system.
- GIS-based approaches in hydrological modeling can be used to combine different layers of geographic data to create new integrated variables.
- GIS can be used for visualization of model-derived research results via maps, graphs and reports.
- GIS technology has proven useful in supporting the hydrological modeling work performed by FIU-ARC at the Oak Ridge Reservation (ORR) through development of a geodatabase which has provided an advanced spatial data structure for management, processing, and analysis of spatial and temporal numerical modeling data derived from multiple sources.
- ArcGIS ModelBuilder coupled with Python scripting enabled the automation of many of the repetitive geoprocessing tasks required for pre- and post-processing of hydrological modeling data. GIS data processing and automation facilitated faster and hence more complex analyses of field test data. The toolbox created is a scalable and reusable application that can be implemented at other DOE sites.
- Finally, a web-based GIS application can facilitate sharing of project derived data with stakeholders including DOE personnel and ORR site contractors.

## ACKNOWLEDGEMENTS

The Applied Research Center (ARC) at Florida International University (FIU) has supported the remediation efforts of the U.S. Department of Energy's Oak Ridge Reservation (ORR) in Tennessee through hydrological modeling of the fate and transport of inorganic and organic pollutants of concern with a focus on mercury (Hg).

Integrated surface and subsurface flow, fate and transport models were developed for several watersheds including East Fork Poplar Creek (EFPC), Upper EFPC in the Y-12 National Security Complex (Y-12 NSC) and White Oak Creek (WOC), to provide analysis of contaminant patterns within each watershed. More than a hundred simulations were completed to calibrate the models, derive model uncertainties, and to provide analysis of remediation scenarios, resulting in gigabytes of computed spatial and temporal simulation data for each computation node.

- Serves as a centralized data management system.
- Provides access to data generated from simulations of contaminant fate and transport to all users.
- Facilitates storage, concurrent editing and import/export of model configuration and output data specific to the hydrologic and transport models being used. Structured to be replicable for application at other DOE sites.
- 
- 
- 

An advanced spatial data structure was needed to address the management, processing, and analysis of spatial and temporal numerical modeling data derived from multiple sources. Geographic Information Systems (GIS) technology was employed to support the hydrological modeling work through storage and geoprocessing of spatial and temporal data required by the models and to produce hydrogeological maps for visualization. An *ArcSDE geodatabase* was developed which facilitates centralized storage and management of experimental and computed model data, putting it into a structured, coherent, and logical computer-supported system. Its capabilities were extended over the years using tools such as *ArcGIS ModelBuilder* combined with *Python* scripting to automate repetitive tasks, perform statistical analyses and generate maps and reports. GIS data processing and automation enabled faster and hence more complex analyses of field test data.

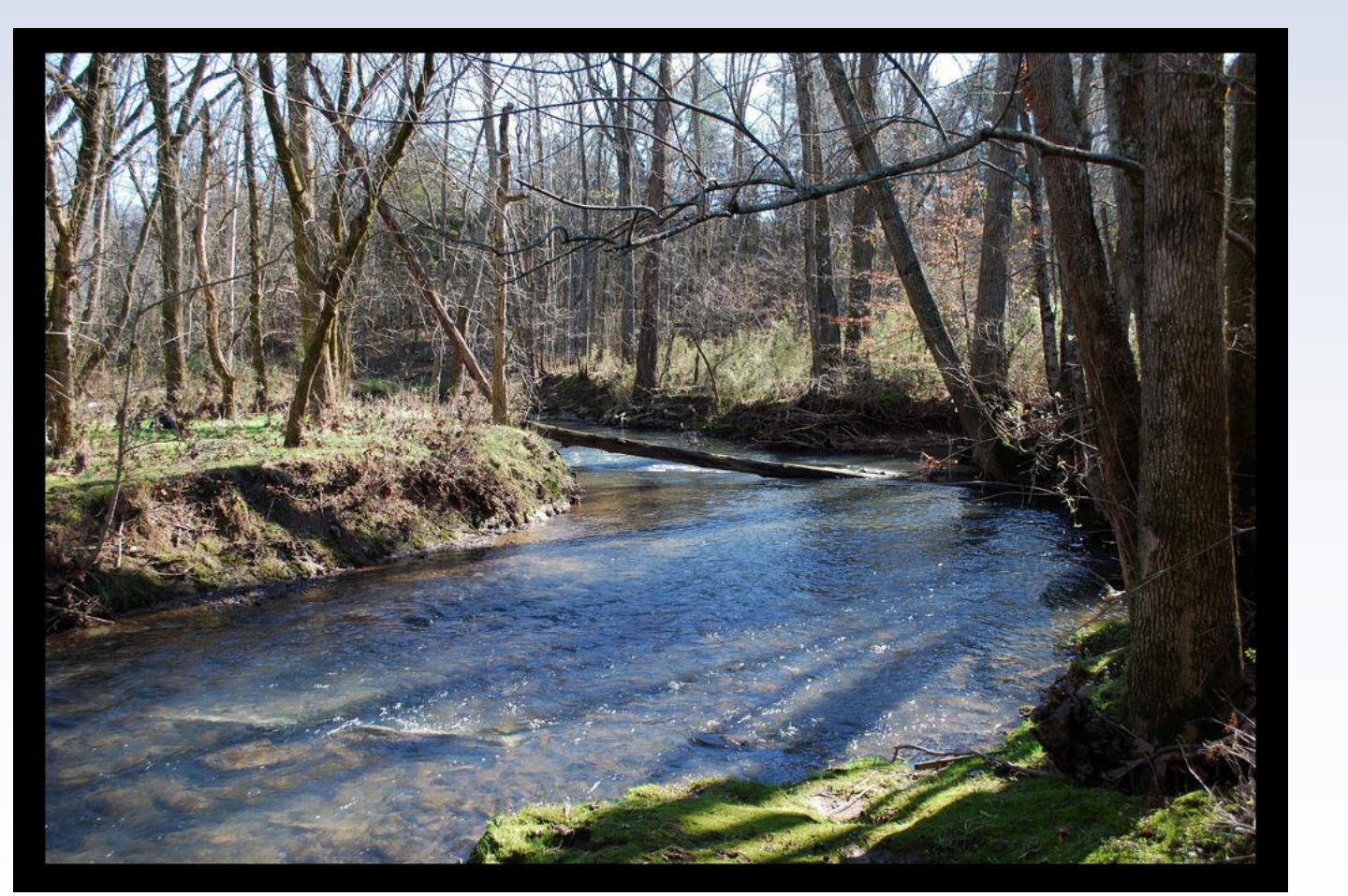

Fig. 1. East Fork Poplar Creek

# METHOD

Fig. 4. Gridded input data files used for model development

- 
- 
- 
- 
- 
- 
- 
- 
- 

- **1. Development of an ArcSDE Geodatabase.**
- **2. Pre- and post-processing of hydrological model data using ArcMap and ArcToolbox.**
- **3. Use of ArcGIS ModelBuilder & Python scripting to:**
- Automate repetitive geoprocessing tasks.
- Perform statistical calculations. • Generate maps and reports.
- 
- **4. Use of ArcGIS Geodatabase Diagrammer to create, edit or analyze geodatabase schema.**

# Development of an ArcSDE Geodatabase

management system (RDBMS)

deployed on advanced Windows

Base Map data models which had

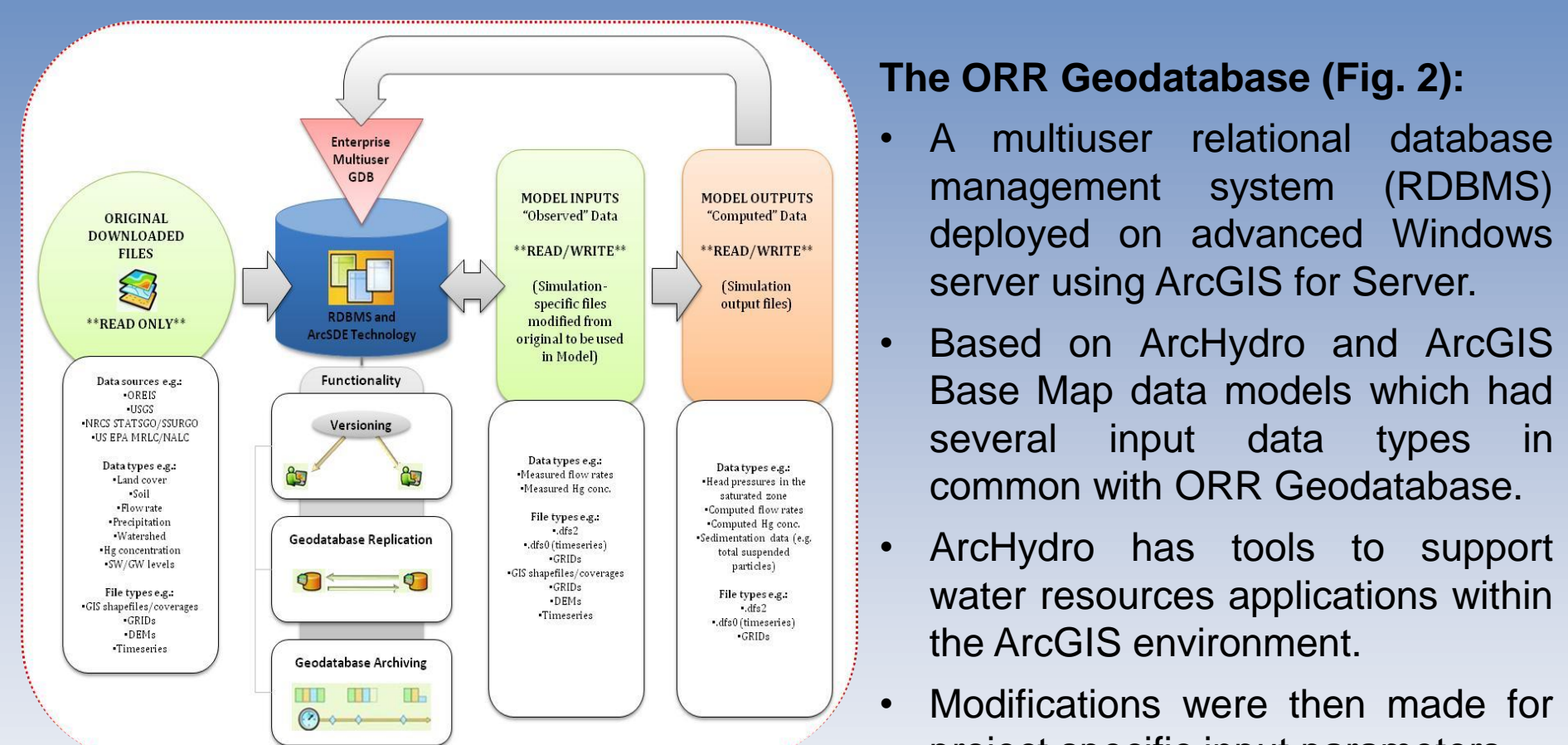

several input data types in

common with ORR Geodatabase.

server using ArcGIS for Server.

# Utilization of GIS Technology to Support Development of Flow and Contaminant Fate and Transport Models at US DOE Sites

water resources applications within

the ArcGIS environment.

project specific input parameters.

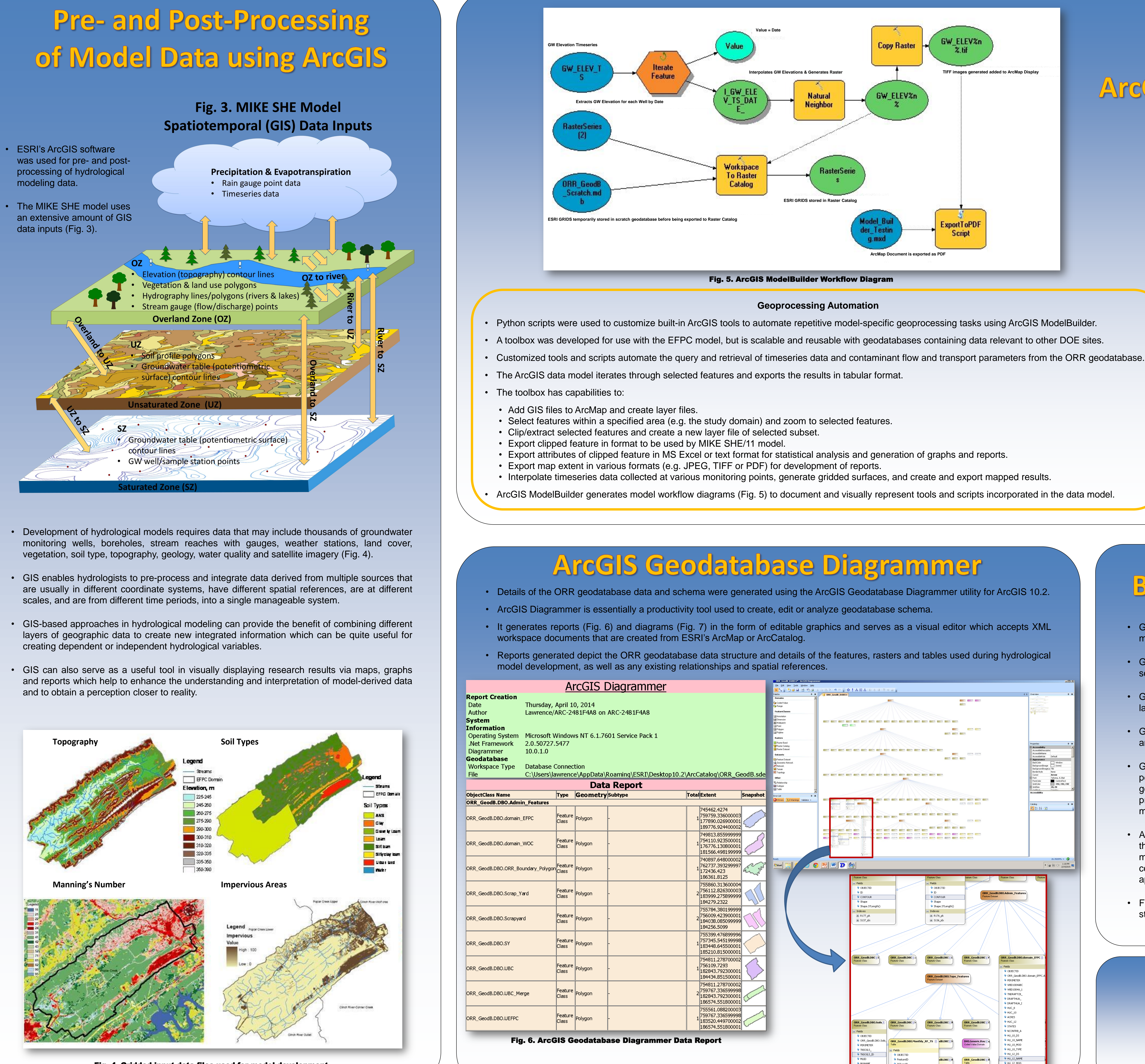

- 
- 
- 
- 

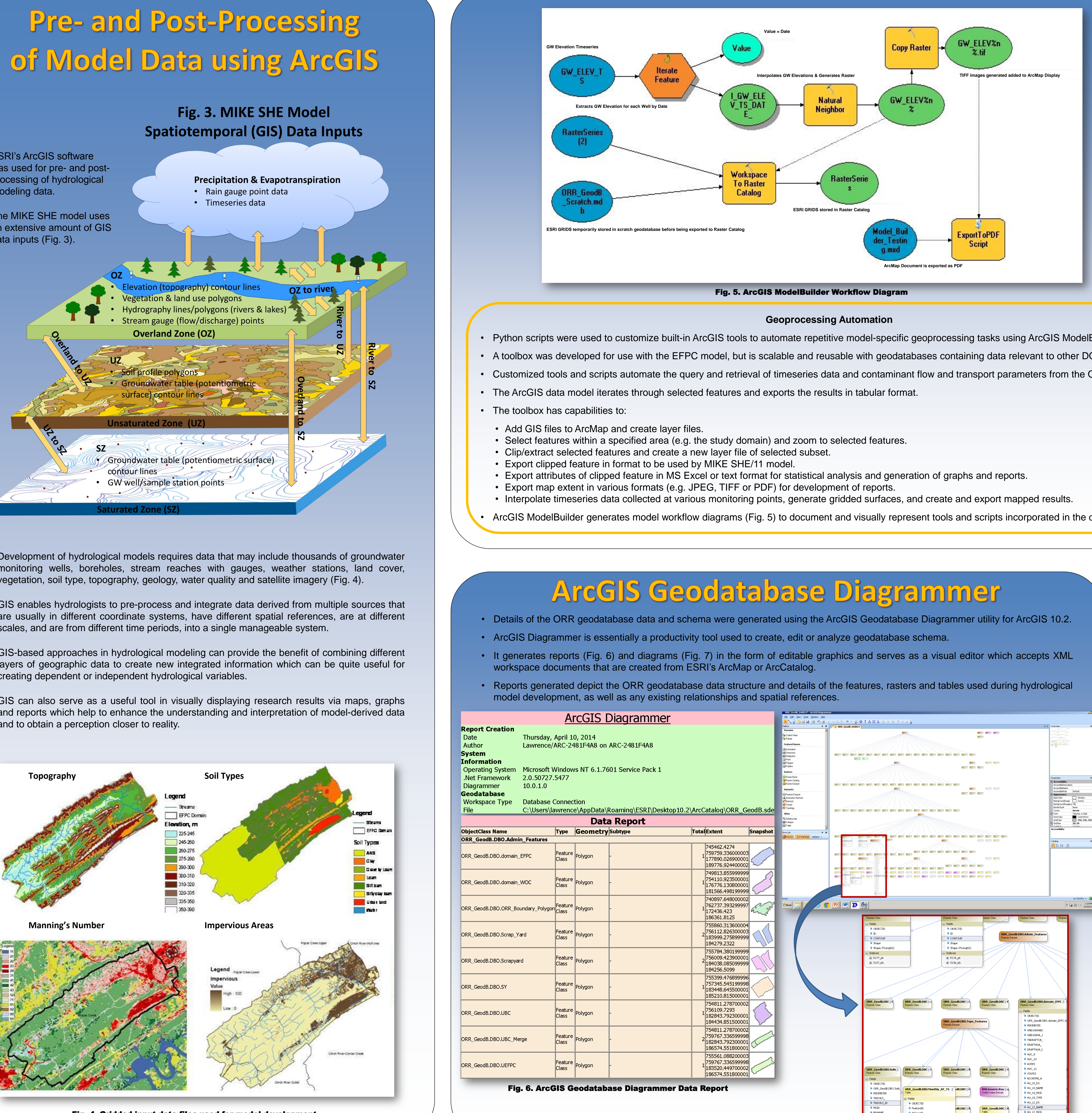

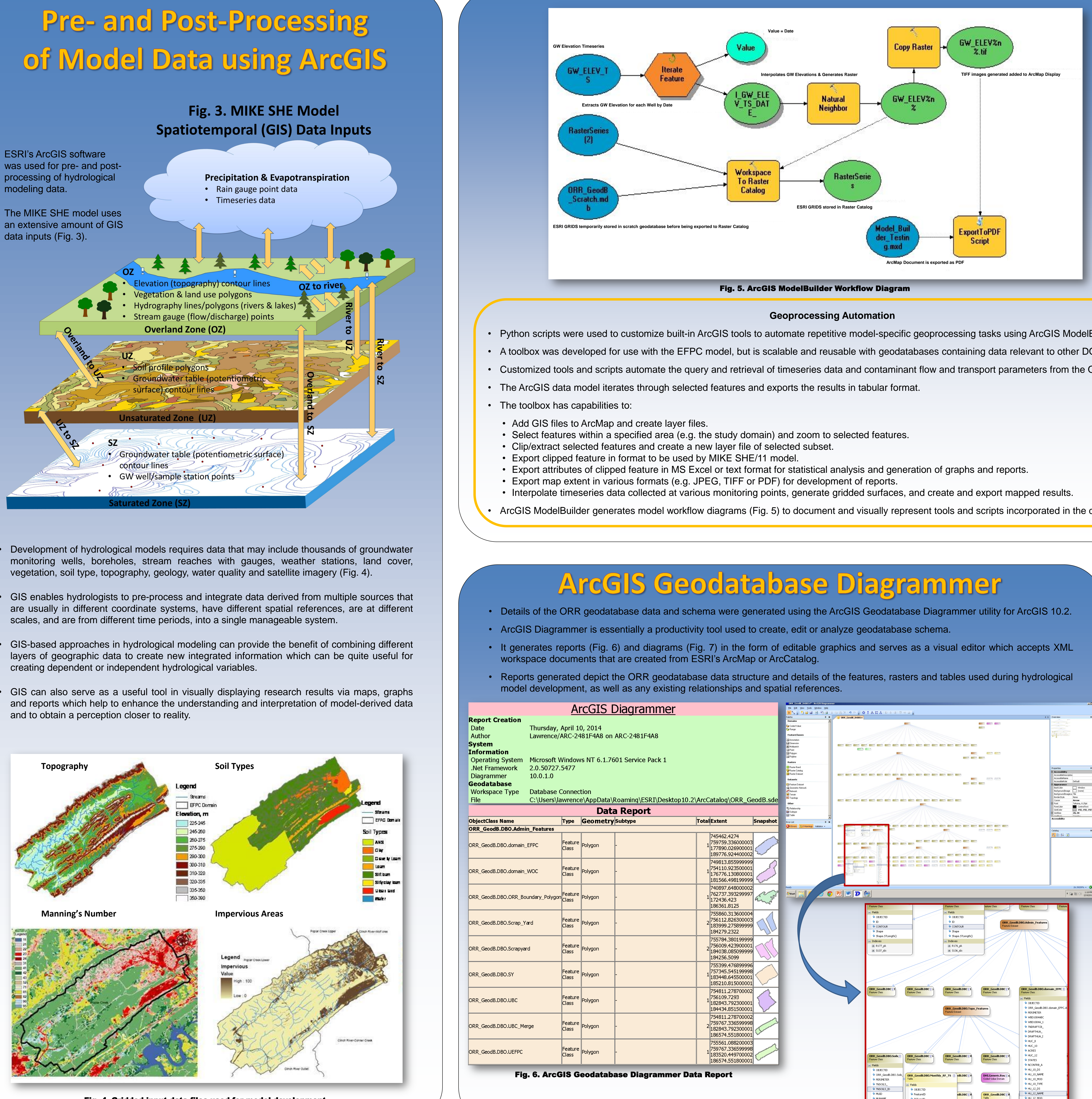

Fig. 2. ORR Geodatabase System Architecture

**Statistical Analysis**

- Customized Python scripts were also developed to perform statistical analyses on model output data.
- A library of scripts was implemented and coupled with other existing libraries used for mathematics, science, and engineering such as NumPy and SciPy.
- The goal was to create scripts to calculate model performance statistics for a subset of existing flow and contaminant monitoring stations.
- Data for the selected stations are available, in most cases, on an hourly basis and for some stations on a daily basis only.
- The following lists some of the parameters for which scripts were developed.
- **ME:** Mean error .
- **MAE:** Mean absolute error .
- **RMSE:** Root mean square error.
- **STD:** Standard deviation.
- **CoVar:** Covariance.
- **Cor:** Correlation.
- **PEV:** Percent explained variance. • **NS:** The Nash-Sutcliffe model efficiency coefficient.

BENEFITS & CONTRIBUTIONS

![](_page_0_Picture_2809.jpeg)

![](_page_0_Picture_57.jpeg)

![](_page_0_Picture_58.jpeg)

### **Applied Research Center**

# ArcGIS ModelBuilder & Python